*Airport Forecast Methods Formulas...* 1/12

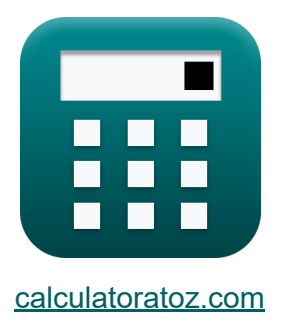

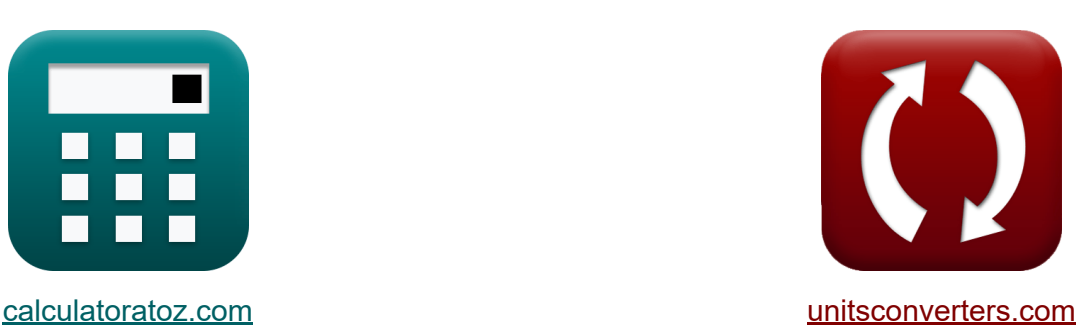

# **Métodos de previsão do aeroporto Fórmulas**

[Calculadoras!](https://www.calculatoratoz.com/pt) Exemplos! [Conversões!](https://www.unitsconverters.com/pt)

Exemplos!

marca páginas **[calculatoratoz.com](https://www.calculatoratoz.com/pt)**, **[unitsconverters.com](https://www.unitsconverters.com/pt)**

Maior cobertura de calculadoras e crescente - **30.000+ calculadoras!** Calcular com uma unidade diferente para cada variável - **Conversão de unidade embutida!**

Coleção mais ampla de medidas e unidades - **250+ medições!**

Sinta-se à vontade para COMPARTILHAR este documento com seus amigos!

*[Por favor, deixe seu feedback aqui...](https://docs.google.com/forms/d/e/1FAIpQLSf4b4wDgl-KBPJGChMJCxFlqrHvFdmw4Z8WHDP7MoWEdk8QOw/viewform?usp=pp_url&entry.1491156970=M%C3%A9todos%20de%20previs%C3%A3o%20do%20aeroporto%20F%C3%B3rmulas)*

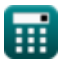

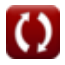

# **Lista de 20 Métodos de previsão do aeroporto Fórmulas**

# **Métodos de previsão do aeroporto**

### **Métodos convencionais de previsão de aeroportos**

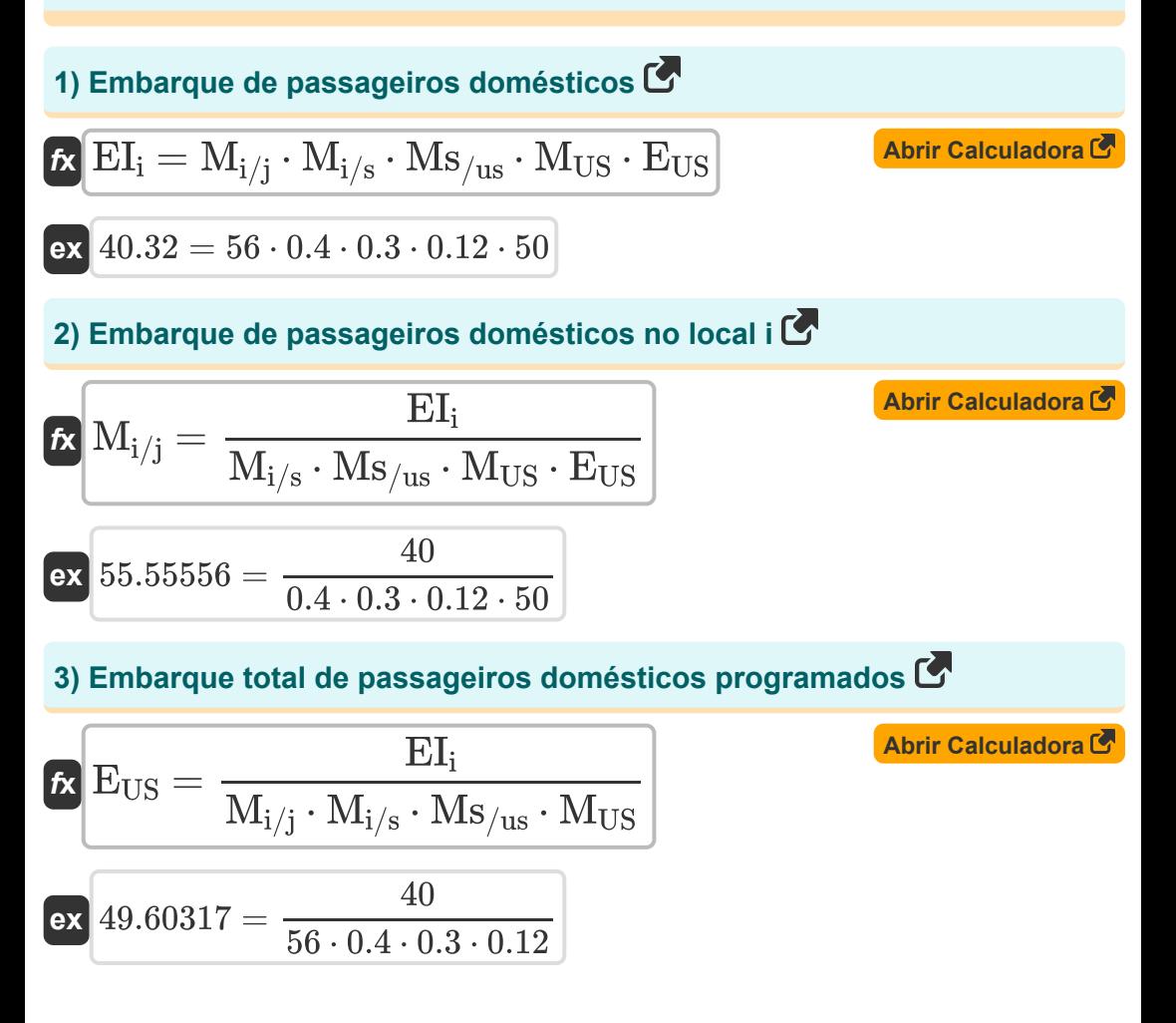

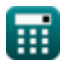

#### **4) Porcentagem da participação de mercado do estado do mercado total dos EUA**

$$
\begin{array}{l|l|l|l|l} \hline \mathbf{K} & \mathbf{M}_{\text{US}} = & \frac{\text{EI}_{\text{i}}}{\text{M}_{\text{i}/\text{j}} \cdot \text{M}_{\text{i/s}} \cdot \text{Ms}_{/\text{us}} \cdot \text{E}_{\text{US}}}\end{array}
$$
\n  
\n**ex** 0.119048 = 
$$
\frac{40}{56 \cdot 0.4 \cdot 0.3 \cdot 50}
$$
\n  
\n5) Porcentagem de participação de mercado para a região 'j' C'  
\n**Ex** M<sub>S</sub>/us = 
$$
\frac{\text{EI}_{\text{i}}}{\text{M}_{\text{i}/\text{j}} \cdot \text{M}_{\text{i/s}} \cdot \text{M}_{\text{US}} \cdot \text{E}_{\text{US}}}
$$
\n  
\n**ex** 0.297619 = 
$$
\frac{40}{56 \cdot 0.4 \cdot 0.12 \cdot 50}
$$
\n  
\n6) Porcentagem de participação de mercado para aeroporto C'  
\n**Ex** M<sub>i/s</sub> = 
$$
\frac{\text{EI}_{\text{i}}}{\text{M}_{\text{i}/\text{j}} \cdot \text{Ms}_{/\text{us}} \cdot \text{M}_{\text{US}} \cdot \text{E}_{\text{US}}}
$$
\n  
\n**ex** 0.396825 = 
$$
\frac{40}{56 \cdot 0.3 \cdot 0.12 \cdot 50}
$$

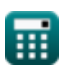

### **Estrutura Integrada de Previsão de Demanda**

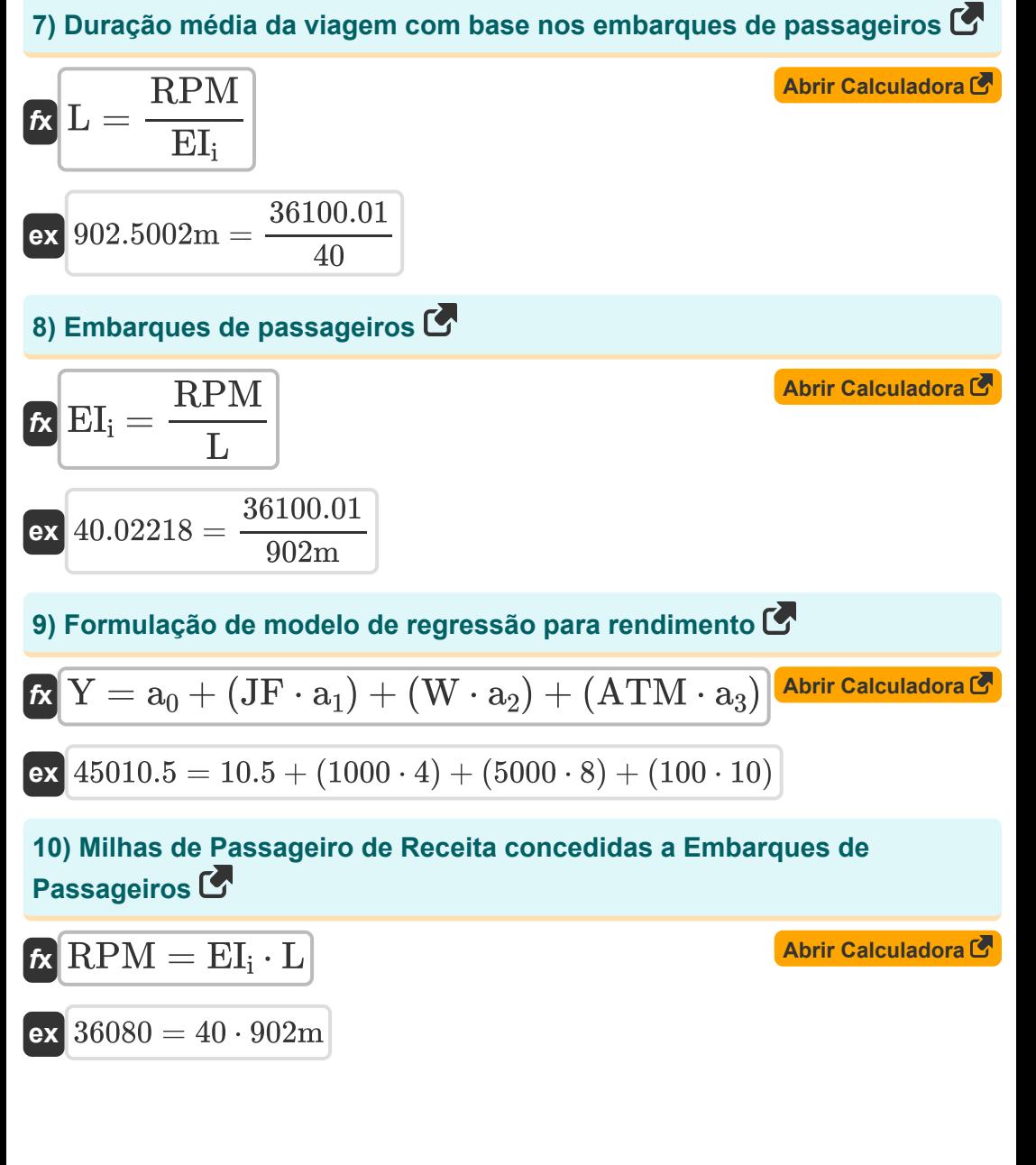

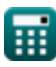

$$
\boxed{\text{O}}
$$

*Airport Forecast Methods Formulas...* 5/12

**11) Movimento de Transporte Aéreo por Aeronave** 

$$
\text{ATM} = \frac{Y - a_0 - (JF \cdot a_1) - (W \cdot a_2)}{a_3}
$$
\n
$$
\text{ex } 99.95 = \frac{45010 - 10.5 - (1000 \cdot 4) - (5000 \cdot 8)}{10}
$$

**12) Preço do combustível de aviação dado o rendimento** 

$$
\alpha\textbf{JF}=\frac{Y-a_0-(W\cdot a_2)-\text{(ATM}\cdot a_3)}{a_1}
$$

$$
\text{ex }999.875 = \frac{45010-10.5-(5000\cdot 8)-(100\cdot 10)}{4}
$$

**13) Produto Nacional Bruto Real**

$$
\kappa\textcolor{red}{\mathrm{GNP}}=\frac{\mathrm{RPM}-\mathrm{b}_0-(\mathrm{Y}\cdot \mathrm{c})}{\mathrm{d}}
$$

$$
\boxed{\text{ex}}\,\frac{438.0952=\frac{36100.01-0.01-(45010\cdot 0.8)}{0.21}
$$

**14) Receita de milhas de passageiros** 

$$
\overline{\kappa}[\overline{\text{RPM}} = \text{b}_0 + (\text{GNP} \cdot \text{d}) + (\text{Y} \cdot \text{c})]
$$

$$
\overline{\text{ex}} \hspace{.2cm} \frac{36104.61}{36104.61} = 0.01 + (460 \cdot 0.21) + (45010 \cdot 0.8)
$$

**[Abrir Calculadora](https://www.calculatoratoz.com/pt/real-gross-national-product-calculator/Calc-18360)** 

**[Abrir Calculadora](https://www.calculatoratoz.com/pt/jet-fuel-price-given-yield-calculator/Calc-18356)** 

**[Abrir Calculadora](https://www.calculatoratoz.com/pt/revenue-passenger-miles-calculator/Calc-18359)** 

*Airport Forecast Methods Formulas...* 6/12

**15) Rendimento real dado a receita de milhas de passageiros**

$$
K Y = \frac{R P M - b_0 - (G N P \cdot d)}{c}
$$
\n
$$
K \left[ Y = \frac{36100.01 - 0.01 - (460 \cdot 0.21)}{0.8} \right]
$$
\nArir Calculadora C

**16) Salários da indústria de aviação**

$$
\kappa \boxed{\text{W} = \frac{\text{Y}-\text{a}_0-(\text{JF} \cdot \text{a}_1) - (\text{ATM} \cdot \text{a}_3)}{\text{a}_2}}
$$

$$
\text{ex}\left[4999.938 = \frac{45010 - 10.5 - (1000 \cdot 4) - (100 \cdot 10)}{8}\right]
$$

## **Estrutura de previsão da região multiaeroporto**

#### **17) Serviço de companhia aérea Voos de partida semanais do Aeroporto 1** M

| 7                                                                                                    |  |
|----------------------------------------------------------------------------------------------------|--|
| \n $AS_1 =\n \begin{pmatrix}\n \ln\left(\frac{P_1}{P_{23}}\right) - b_{1,2} \cdot (TT_1 - TT_{23}) \\  b_{2,3}\n \end{pmatrix}\n + AS_{23}$ \n               |  |
| \n $ex$ \n $4.853925h =\n \begin{pmatrix}\n \frac{\ln\left(\frac{50.1}{55}\right) - 5h \cdot (6h - 6.5h)}{6.8h}\n \end{pmatrix}\n + 4.5h\n \end{pmatrix}$ \n |  |

\nCalculate the calculation of the following equations:

\nFigure 1.1.1

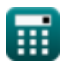

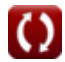

**[Abrir Calculadora](https://www.calculatoratoz.com/pt/airline-industry-wages-calculator/Calc-18357)** 

#### **18) Serviço de companhia aérea Voos de partida semanais do aeroporto 2,3**

$$
\mathbf{AS}_{23} = -\left(\left(\frac{\ln\left(\frac{P_1}{P_{23}}\right) - b_{1,2} \cdot (\text{TT}_1 - \text{TT}_{23})}{b_{2,3}}\right) - \text{AS}_1\right)
$$

$$
\texttt{ex}\left[3.746075\text{h}=-\Bigg(\Bigg(\frac{\ln \big(\frac{50.1}{55}\big)-5\text{h} \cdot (6\text{h}-6.5\text{h})}{6.8\text{h}}\Bigg)-4.1\text{h}\Bigg)\right]
$$

**19) Tempos de viagem da zona de análise para os aeroportos 1 dado o percentual de passageiros** 

| $(\frac{ex}{2.3}, \frac{1}{2.5}$ )                                                                             | 7                 |                   |                   |                   |                   |                   |                   |                   |                   |                   |                   |                   |                   |                   |                   |                   |                   |                   |                   |                   |                   |                   |                   |                   |                   |                   |                   |                   |                   |          |
|----------------------------------------------------------------------------------------------------|-------------------|-------------------|-------------------|-------------------|-------------------|-------------------|-------------------|-------------------|-------------------|-------------------|-------------------|-------------------|-------------------|-------------------|-------------------|-------------------|-------------------|-------------------|-------------------|-------------------|-------------------|-------------------|-------------------|-------------------|-------------------|-------------------|-------------------|-------------------|-------------------|----------|
| $(\frac{ex}{2.746075h} = -\left(\frac{\ln(\frac{50.1}{55}) - 5h \cdot (6h - 6.5h)}{6.8h}\right) - 4.1h}{6.8h}$ |                   |                   |                   |                   |                   |                   |                   |                   |                   |                   |                   |                   |                   |                   |                   |                   |                   |                   |                   |                   |                   |                   |                   |                   |                   |                   |                   |                   |                   |          |
| $(\frac{1}{2.5})$ Tempos de viagem da zona de análise para os aeroportos 1 dado o percentual de passageiros    |                   |                   |                   |                   |                   |                   |                   |                   |                   |                   |                   |                   |                   |                   |                   |                   |                   |                   |                   |                   |                   |                   |                   |                   |                   |                   |                   |                   |                   |          |
| $(\frac{ex}{2.5})$                                                                                             | $(\frac{1}{2.5})$ | $(\frac{1}{2.5})$ | $(\frac{1}{2.5})$ | $(\frac{1}{2.5})$ | $(\frac{1}{2.5})$ | $(\frac{1}{2.5})$ | $(\frac{1}{2.5})$ | $(\frac{1}{2.5})$ | $(\frac{1}{2.5})$ | $(\frac{1}{2.5})$ | $(\frac{1}{2.5})$ | $(\frac{1}{2.5})$ | $(\frac{1}{2.5})$ | $(\frac{1}{2.5})$ | $(\frac{1}{2.5})$ | $(\frac{1}{2.5})$ | $(\frac{1}{2.5})$ | $(\frac{1}{2.5})$ | $(\frac{1}{2.5})$ | $(\frac{1}{2.5})$ | $(\frac{1}{2.5})$ | $(\frac{1}{2.5})$ | $(\frac{1}{2.5})$ | $(\frac{1}{2.5})$ | $(\frac{1}{2.5})$ | $(\frac{1}{2.5})$ | $(\frac{1}{2.5})$ | $(\frac{1}{2.5})$ | $(\frac{1}{2.5})$ | $(\frac$ |

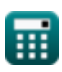

Airport Forecast Methods Formulas...<br>
8/12

**20) Tempos de viagem da zona de análise para os aeroportos 2,3** 

$$
\boxed{\text{TT}_{23}=-\left(\left(\frac{\ln\left(\frac{P_1}{P_{23}}\right)-b_{2,3}\cdot\left(\text{AS}_1-\text{AS}_{23}\right)}{b_{1,2}}\right)-\text{TT}_1\right)}
$$
\n
$$
\boxed{\text{ex } 5.474662\text{h}=-\left(\left(\frac{\ln\left(\frac{50.1}{55}\right)-6.8\text{h}\cdot\left(4.1\text{h}-4.5\text{h}\right)}{5\text{h}}\right)-6\text{h}\right)}
$$
\n
$$
\boxed{\text{H}^{\bullet}}
$$
\n
$$
\text{Scalculatoraloz.com. A software!}
$$
\n
$$
\boxed{\text{B}^{\bullet}
$$

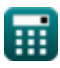

© [calculatoratoz.com](https://calculatoratoz.com/). A [softusvista inc.](https://softusvista.com/) venture!

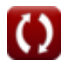

# **Variáveis Usadas**

- **a<sup>0</sup>** Coeficiente de regressão a
- **a<sup>1</sup>** Coeficiente de regressão a1
- **a<sup>2</sup>** Coeficiente de regressão a2
- **a<sup>3</sup>** Coeficiente de regressão a3
- **AS<sup>1</sup>** Serviço de Companhia Aérea 1 *(Hora)*
- **AS<sup>23</sup>** Serviço de companhia aérea 23 *(Hora)*
- **ATM** Movimento de Transporte Aéreo por Aeronave
- **b<sup>0</sup>** Coeficiente de regressão b
- **b1,2** Coeficiente para tempo de viagem *(Hora)*
- **b2,3** Coeficiente para Serviço de Companhia Aérea *(Hora)*  $\bullet$
- **c** Coeficiente de regressão  $\bullet$
- **d** Coeficiente de regressão d
- **EUS** Total de passageiros domésticos programados  $\bullet$
- **EI<sup>i</sup>** Embarque de Passageiros Domésticos  $\bullet$
- **GNP** Produto Nacional Bruto Real
- **JF** Preço do combustível de aviação
- **L** Duração média da viagem *(Metro)*
- **Mi/j** Embarque de passageiros domésticos no local 'i'  $\bullet$
- **Mi/s** Percentual de participação de mercado para o aeroporto 'i'  $\bullet$
- **MUS** Percentual de participação de mercado do estado  $\bullet$
- **Ms/us** Porcentagem de participação de mercado para a região $\bullet$

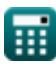

*Airport Forecast Methods Formulas...* 10/12

- **P<sup>1</sup>** Porcentagem de Passageiros na Zona de Análise
- **P<sup>23</sup>** Percentual de Passageiros na Zona de Análise 2,3
- **RPM** Receita de Milhas de Passageiros
- **TT<sup>1</sup>** Tempos de viagem da Zona de Análise 1 *(Hora)*
- **TT<sup>23</sup>** Tempos de viagem da Zona de Análise 2,3 *(Hora)*
- **W** Salários da indústria de aviação
- **Y** Rendimento da Aeronave

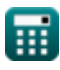

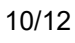

*Airport Forecast Methods Formulas...* 11/12

# **Constantes, Funções, Medidas usadas**

- Função: **ln**, ln(Number) *Natural logarithm function (base e)*
- Medição: **Comprimento** in Metro (m) *Comprimento Conversão de unidades*
- Medição: **Tempo** in Hora (h) *Tempo Conversão de unidades*

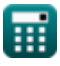

*Airport Forecast Methods Formulas...* 12/12

### **Verifique outras listas de fórmulas**

- **Estimativa do comprimento da pista da aeronave Fórmulas**
- **Modelos de Distribuição Aeroportuária Fórmulas**
- **Métodos de previsão do aeroporto Fórmulas**
- **Caso de decolagem de saída do motor sob estimativa do comprimento da pista Fórmulas**

Sinta-se à vontade para COMPARTILHAR este documento com seus amigos!

### **PDF Disponível em**

[English](https://www.calculatoratoz.com/PDF/Nodes/10183/Airport-forecast-methods-Formulas_en.PDF) [Spanish](https://www.calculatoratoz.com/PDF/Nodes/10183/Airport-forecast-methods-Formulas_es.PDF) [French](https://www.calculatoratoz.com/PDF/Nodes/10183/Airport-forecast-methods-Formulas_fr.PDF) [German](https://www.calculatoratoz.com/PDF/Nodes/10183/Airport-forecast-methods-Formulas_de.PDF) [Russian](https://www.calculatoratoz.com/PDF/Nodes/10183/Airport-forecast-methods-Formulas_ru.PDF) [Italian](https://www.calculatoratoz.com/PDF/Nodes/10183/Airport-forecast-methods-Formulas_it.PDF) [Portuguese](https://www.calculatoratoz.com/PDF/Nodes/10183/Airport-forecast-methods-Formulas_pt.PDF) [Polish](https://www.calculatoratoz.com/PDF/Nodes/10183/Airport-forecast-methods-Formulas_pl.PDF) [Dutch](https://www.calculatoratoz.com/PDF/Nodes/10183/Airport-forecast-methods-Formulas_nl.PDF)

*9/1/2023 | 11:33:24 PM UTC [Por favor, deixe seu feedback aqui...](https://docs.google.com/forms/d/e/1FAIpQLSf4b4wDgl-KBPJGChMJCxFlqrHvFdmw4Z8WHDP7MoWEdk8QOw/viewform?usp=pp_url&entry.1491156970=M%C3%A9todos%20de%20previs%C3%A3o%20do%20aeroporto%20F%C3%B3rmulas)*